## Customise Firefox using a policy (policies.json)

Firefox has introduced support for policies (policy support) from version 60. This policy can be used to centrally specify and manage many default settings for Firefox. The policy can be customised using a JSON file called **policies.json** to implement the policy.

In TightGate-Pro, administrators can create and implement their own policies (policies.json) for Firefox at any time.

To make it easier for our customers to work with a Firefox policy, we provide a Firefox policy that already meets the current basic protection requirements of the BSI module "APP 1.2 Webbrowser" in the 2021 edition as well as the "Minimum standard of the BSI for secure web browsers".

The guideline is supplied as standard with new installations, and we offer it for download for existing installations. We also offer the corresponding configuration to edit the policy with the Firefox add-on Enterprise Policy Generator add-on.

| Name               | Download name        | MD5    |
|--------------------|----------------------|--------|
| Firefox policy     | policies.json        | md5sum |
| Configuration file | Policy-export.policy | md5sum |

To transfer the policy to TightGate-Pro, please proceed as follows:

- Download the policy (file policies.json)
- Copy the downloaded file **policies.json** via TightGate-Schleuse, into the administrator's lock directory **config**.
- Login as administrator config at TightGate-Pro and selecting the menu item System
   Preferences > Import Firefox Policy
- Please select the file **policies.json** file and confirm the selection with **OK**
- Spokes and Apply do not forget
- Please log in with TightGate-Viewer and enter the following in the Firefox browser about:profiles in the address bar. If access to the page is blocked, the policy is active.

## Note

An overview of the possible setting options of the Firefox policy can be found here: https://github.com/mozilla/policy-templates/blob/master/README.md

From:

https://help.m-privacy.de/ -

Permanent link:

https://help.m-privacy.de/doku.php/en:faq:tightgate\_pro\_ff\_policy

Last update: 2024/01/28 20:11

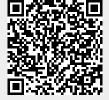

https://help.m-privacy.de/
Printed on 2025/08/22 12:07